## Package 'WeMix'

December 7, 2021

Version 3.2.1

Date 2021-12-02

Title Weighted Mixed-Effects Models Using Multilevel Pseudo Maximum Likelihood Estimation

Maintainer Paul Bailey <pbailey@air.org>

**Depends** lme4,  $R$  ( $>= 3.5.0$ )

Imports numDeriv, statmod, Rmpfr, NPflow, Matrix, methods, minqa

Suggests testthat, knitr, rmarkdown, withr, tidyr, EdSurvey (>= 2.6.1)

Description Run mixed-effects models that include weights at every level. The WeMix package fits a weighted mixed model, also known as a multilevel, mixed, or hierarchical linear model (HLM). The weights could be inverse selection probabilities, such as those developed for an education survey where schools are sampled probabilistically, and then students inside of those schools are sampled probabilistically. Although mixed-effects models are already available in R, WeMix is unique in implementing methods for mixed models using weights at multiple levels. Both linear and logit models are supported. Models may have up to three levels.

License GPL-2

VignetteBuilder knitr

#### ByteCompile true

Note This publication was prepared for NCES under Contract No. ED-IES-12-D-0002 with American Institutes for Research. Mention of trade names, commercial products, or organizations does not imply endorsement by the U.S. government.

RoxygenNote 7.1.1

URL <https://american-institutes-for-research.github.io/WeMix/>

BugReports <https://github.com/American-Institutes-for-Research/WeMix/issues>

Encoding UTF-8

#### NeedsCompilation no

<span id="page-1-0"></span>Author Emmanuel Sikali [pdr], Paul Bailey [aut, cre], Claire Kelley [aut], Trang Nguyen [aut], Huade Huo [aut], Eric Buehler [ctb], Christian Kjeldsen [ctb]

Repository CRAN

Date/Publication 2021-12-07 05:50:07 UTC

### R topics documented:

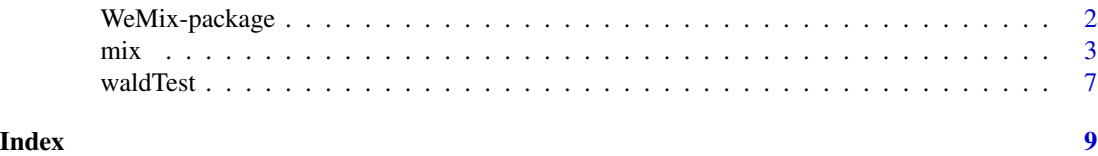

WeMix-package *Estimate Weighted Mixed-Effects Models*

#### Description

The WeMix package estimates mixed-effects models (also called multilevel models, mixed models, or HLMs) with survey weights.

#### Details

This package is unique in allowing users to analyze data that may have unequal selection probability at both the individual and group levels. For linear models, the model is evaluated with a weighted version of the estimating equations used by Bates, Maechler, Bolker, and Walker (2015) in lme4. In the non-linear case, WeMix uses numerical integration (Gauss-Hermite and adaptive Gauss-Hermite quadrature) to estimate mixed-effects models with survey weights at all levels of the model. Note that lme4 is the preferred way to estimate such models when there are no survey weights or weights only at the lowest level, and our estimation starts with parameters estimated in lme4. WeMix is intended for use in cases where there are weights at all levels and is only for use with fully nested data. To start using WeMix, see the vignettes covering the mathematical background of mixed-effects model estimation and use the mix function to estimate models. Use browseVignettes(package="WeMix") to see the vignettes.

#### References

Bates, D., Maechler, M., Bolker, B., & Walker, S. (2015). Fitting Linear Mixed-Effects Models Using lme4. Journal of Statistical Software, 67(1), 1-48. doi:10.18637/jss.v067.i01

Rabe-Hesketh, S., & Skrondal, A. (2006) Multilevel Modelling of Complex Survey Data. Journal of the Royal Statistical Society: Series A (Statistics in Society), 169, 805-827. https://doi.org/10.1111/j.1467- 985X.2006.00426.x

<span id="page-2-0"></span> $\frac{1}{3}$ 

Bates, D. & Pinheiro, J. C. (1998). Computational Methods for Multilevel Modelling. Bell labs working paper.

<span id="page-2-1"></span>mix *Survey Weighted Mixed-Effects Models*

#### Description

Implements a survey weighted mixed-effects model using the provided formula.

#### Usage

```
mix(
  formula,
  data,
  weights,
  cWeights = FALSE,
  center_group = NULL,
  center_grand = NULL,
  max_iteration = 10,
  nQuad = 13L,
  run = TRUE,verbose = FALSE,
  acc0 = 120,
  keepAdapting = FALSE,
  start = NULL,
  fast = FALSE,
  family = NULL\mathcal{L}
```
#### Arguments

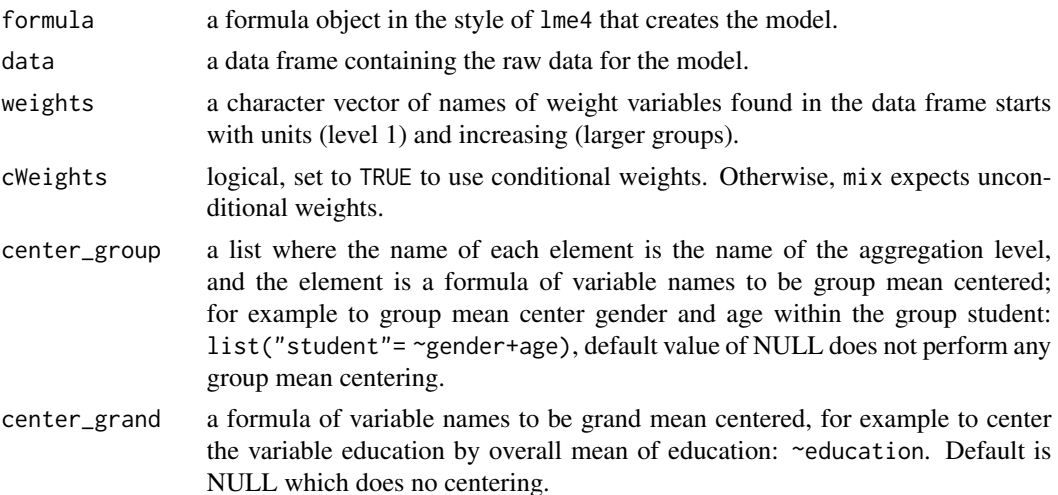

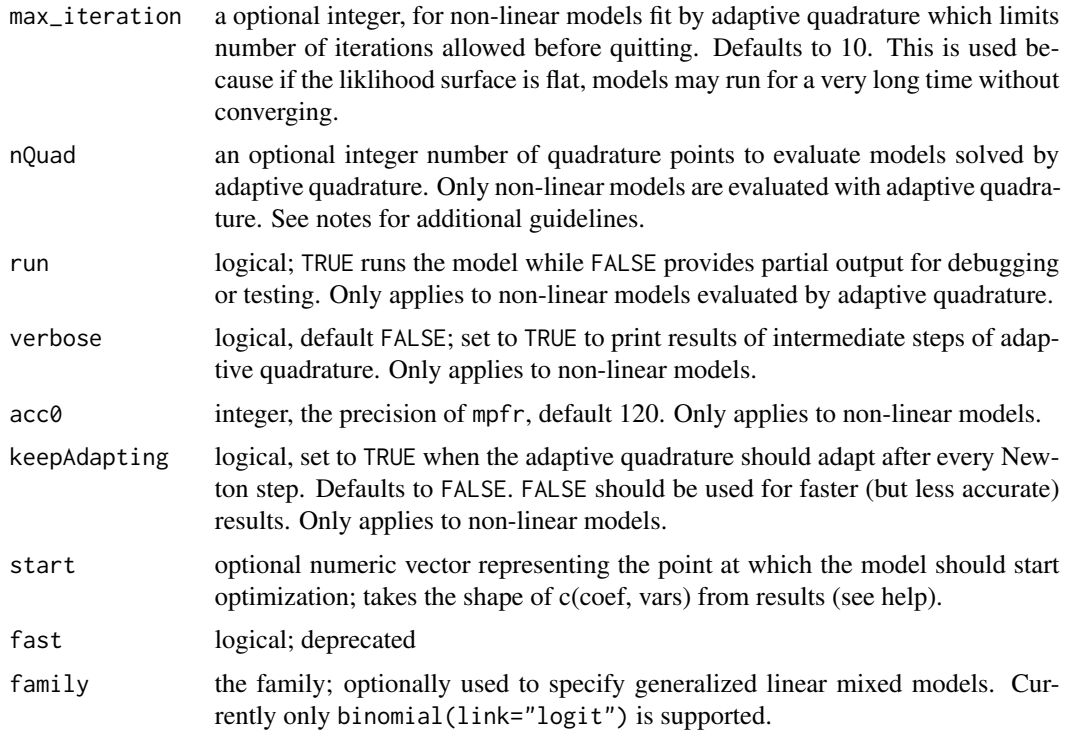

#### Details

Linear models are solved using a modification of the analytic solution developed by Bates and Pinheiro (1998). Non-linear models are solved using adaptive quadrature following the method in STATA's GLAMMM (Rabe-Hesketh & Skrondal, 2006). For additional details, see the vignettes *Weighted Mixed Models: Adaptive Quadrature* and *Weighted Mixed Models: Analytical Solution* which provide extensive examples as well as a description of the mathematical basis of the estimation procedure and comparisons to model specifications in other common software. Notes:

- Standard errors of random effect variances are robust; see vignette for details.
- To see the function that is maximized in the estimation of this model, see the section on "Model Fitting" in the *Introduction to Mixed Effect Models With WeMix* vignette.
- When all weights above the individual level are 1, this is similar to a lmer and you should use lme4 because it is much faster.
- If starting coefficients are not provided they are estimated using lme4.
- For non-linear models, when the variance of a random effect is very low  $(<1)$ , WeMix doesn't estimate it, because very low variances create problems with numerical evaluation. In these cases, consider estimating without that random effect.
- The model is estimated by maximum likelihood estimation.
- To choose the number of quadrature points for non-linear model evaluation, a balance is needed between accuracy and speed; estimation time increases quadratically with the number of points chosen. In addition, an odd number of points is traditionally used. We recommend starting at 13 and increasing or decreasing as needed.

 $\frac{1}{5}$ 

#### Value

object of class WeMixResults. This is a list with elements:

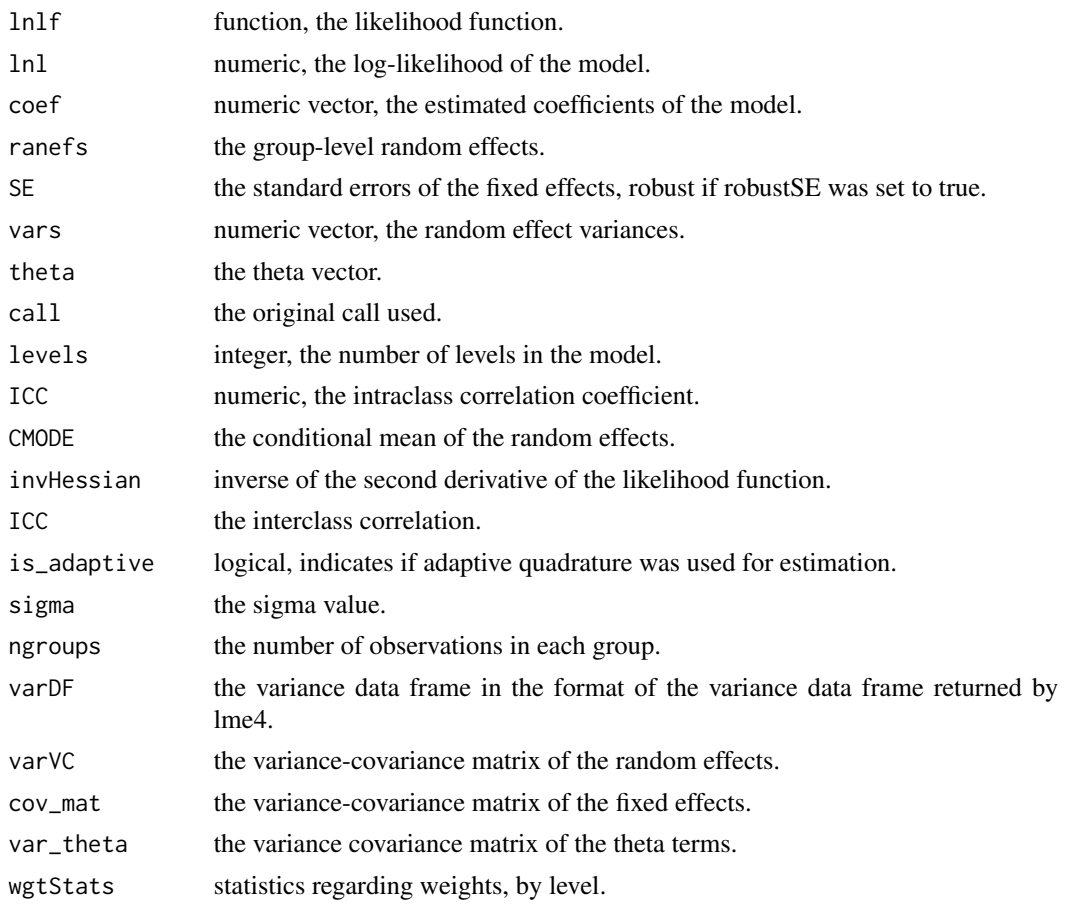

#### Author(s)

Paul Bailey, Claire Kelley, and Trang Nguyen

#### Examples

```
## Not run:
library(lme4)
data(sleepstudy)
ss1 <- sleepstudy
# Create weights
ss1$W1 <- ifelse(ss1$Subject %in% c(308, 309, 310), 2, 1)
ss1$W2 <- 1
# Run random-intercept 2-level model
two_level <- mix(Reaction ~ Days + (1|Subject), data=ss1, weights=c("W1", "W2"))
```

```
#Run random-intercept 2-level model with group-mean centering
grp_centered <- mix(Reaction ~ Days + (1|Subject), data=ss1,
                    weights = c("W1", "W2"),
                    center_group = list("Subject" = ~Days))
#Run three level model with random slope and intercept.
#add group variables for 3 level model
ss1$Group <- 3
ss1$Group <- ifelse(as.numeric(ss1$Subject) %% 10 < 7, 2, ss1$Group)
ss1$Group <- ifelse(as.numeric(ss1$Subject) %% 10 < 4, 1, ss1$Group)
# level-3 weights
ss1$W3 <- ifelse(ss1$Group == 2, 2, 1)
three_level <- mix(Reaction ~ Days + (1|Subject) + (1+Days|Group), data=ss1,
                   weights=c("W1", "W2", "W3"))
# Conditional Weights
# use vignette example
library(EdSurvey)
#read in data
downloadPISA("~/", year=2012)
cntl <- readPISA("~/PISA/2012", countries="USA")
data <- getData(cntl,c("schoolid","pv1math","st29q03","sc14q02","st04q01",
                       "escs","w_fschwt","w_fstuwt"),
                omittedLevels=FALSE, addAttributes=FALSE)
# Remove NA and omitted Levels
om <- c("Invalid", "N/A", "Missing", "Miss", NA, "(Missing)")
for (i in 1:ncol(data)) {
 data <- data[!data[,i] %in% om,]
}
#relevel factors for model
data$st29q03 <- relevel(data$st29q03, ref="Strongly agree")
data$sc14q02 <- relevel(data$sc14q02, ref="Not at all")
# run with unconditional weights
m1u \langle- mix(pv1math \sim st29q03 + sc14q02 +st04q01+escs+ (1|schoolid), data=data,
           weights=c("w_fstuwt", "w_fschwt"))
summary(m1u)
# conditional weights
data$pwt2 <- data$w_fschwt
data$pwt1 <- data$w_fstuwt / data$w_fschwt
# run with conditional weights
m1c <- mix(pv1math ~ st29q03 + sc14q02 +st04q01+escs+ (1|schoolid), data=data,
            weights=c("pwt1", "pwt2"), cWeights=TRUE)
summary(m1c)
# the results are, up to rounding, the same in m1u and m1c, only the calls are different
```
#### <span id="page-6-0"></span>waldTest 7 and 7 and 7 and 7 and 7 and 7 and 7 and 7 and 7 and 7 and 7 and 7 and 7 and 7 and 7 and 7 and 7 and 7 and 7 and 7 and 7 and 7 and 7 and 7 and 7 and 7 and 7 and 7 and 7 and 7 and 7 and 7 and 7 and 7 and 7 and 7 a

## End(Not run)

#### waldTest *Mixed Model Wald Tests*

#### Description

This function calculates the Wald test for either fixed effects or variance parameters.

#### Usage

```
waldTest(fittedModel, type = c("beta", "Lambda"), coefs = NA, hypothesis = NA)
```
#### Arguments

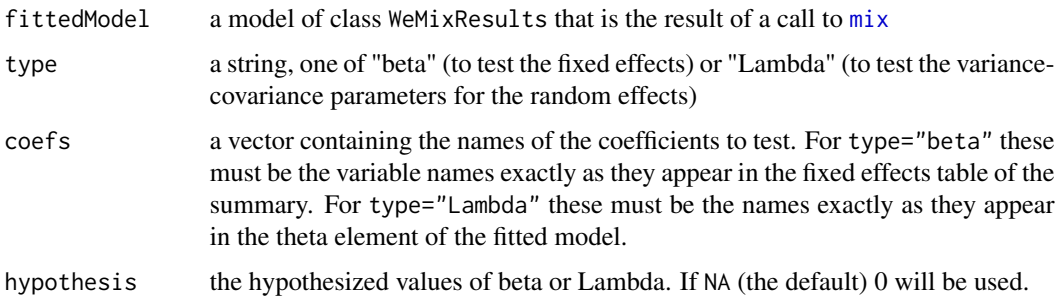

#### Details

By default this function tests against the null hypothesis that all coefficients are zero. To identify which coefficients to test use the name exactly as it appears in the summary of the object.

#### Value

Object of class WeMixWaldTest. This is a list with the following elements:

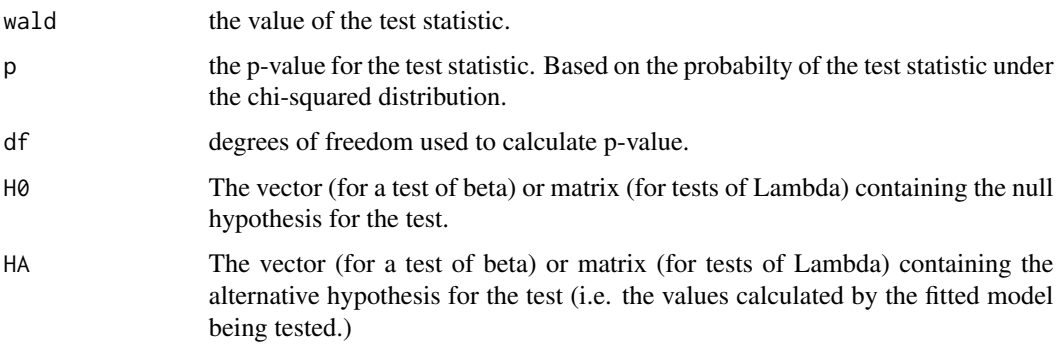

#### Examples

```
## Not run:
library(lme4) #to use the example data
sleepstudyU <- sleepstudy
sleepstudyU$weight1L1 <- 1
sleepstudyU$weight1L2 <- 1
wm0 <- mix(Reaction ~ Days + (1|Subject), data=sleepstudyU,
            weights=c("weight1L1", "weight1L2"))
wm1 <- mix(Reaction ~ Days + (1 +Days|Subject), data=sleepstudyU,
           weights=c("weight1L1", "weight1L2"))
waldTest(wm0, type="beta") #test all betas
#test only beta for days
waldTest(wm0, type="beta", coefs="Days")
#test only beta for intercept against hypothesis that it is 1
waldTest(wm0, type="beta", coefs="(Intercept)", hypothesis=c(1))
waldTest(wm1,type="Lambda") #test all values of Lambda
#test only some Lambdas.The names are the same as names(wm1$theta)
waldTest(wm1,type="Lambda", coefs="Subject.(Intercept)")
#specify test values
waldTest(wm1,type="Lambda", coefs="Subject.(Intercept)", hypothesis=c(1))
## End(Not run)
```
# <span id="page-8-0"></span>Index

mix, [3,](#page-2-0) *[7](#page-6-0)*

waldTest, [7](#page-6-0) WeMix-package, [2](#page-1-0)